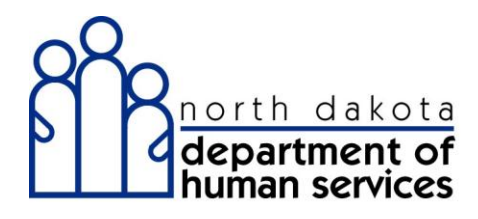

# **ND Medicaid Provider Enrollment**

## *Basic Navigation*

*North Dakota Department of Human Services*

## Table of Contents

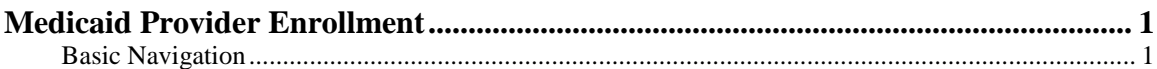

### <span id="page-2-0"></span>**Medicaid Provider Enrollment**

<span id="page-2-1"></span>Basic Navigation

#### **Procedure**

**This section will show some basic functionality within the application**

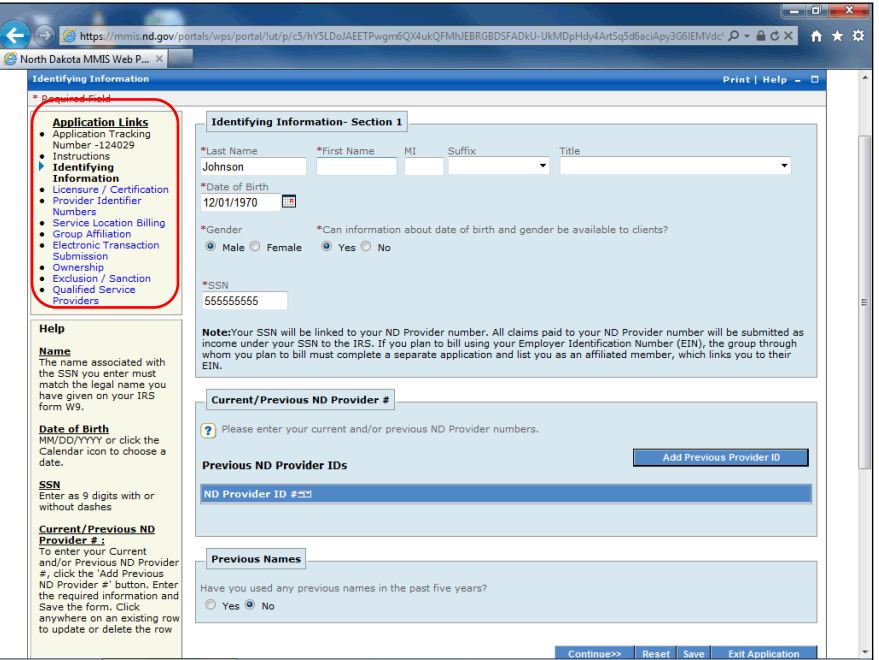

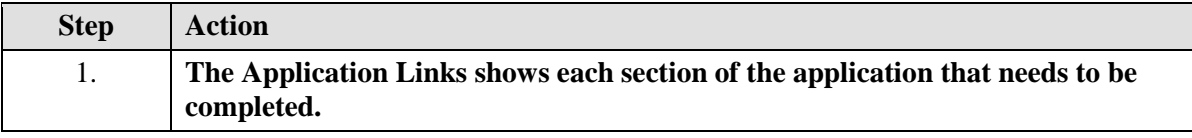

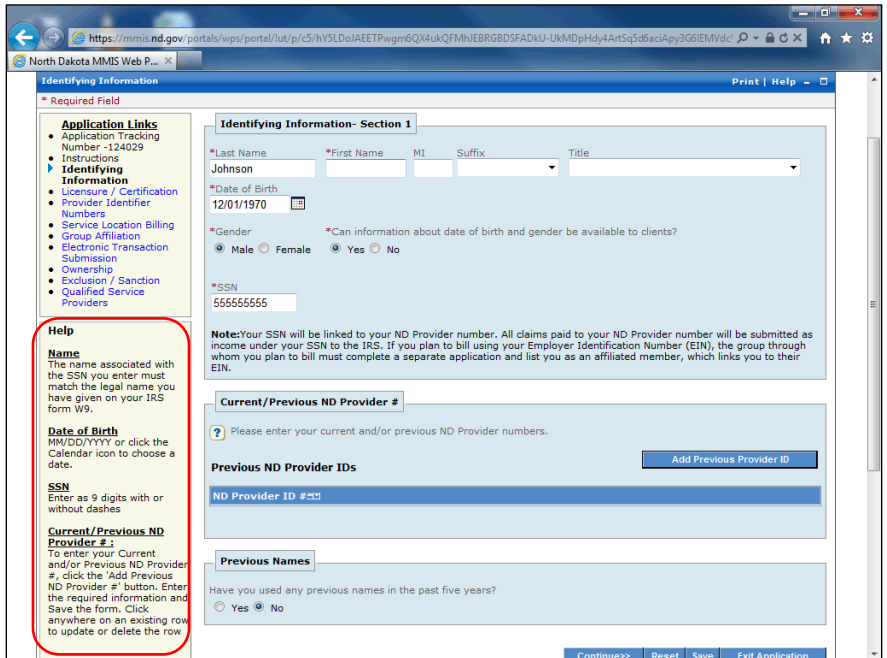

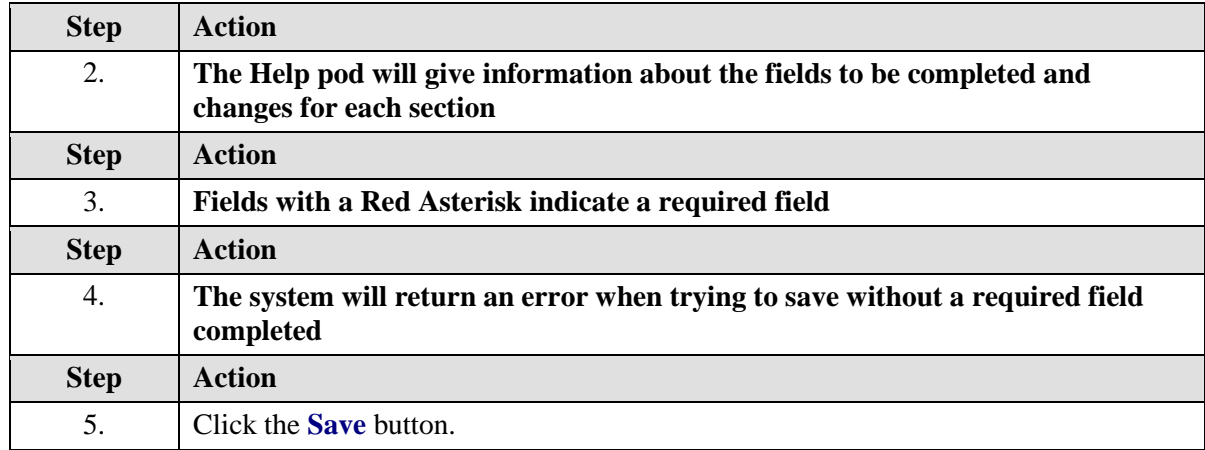

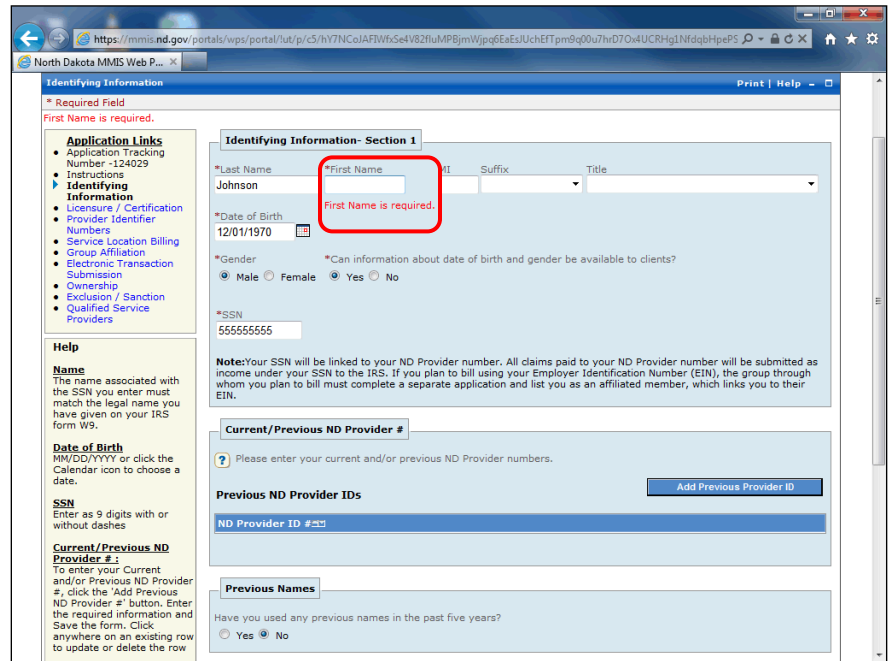

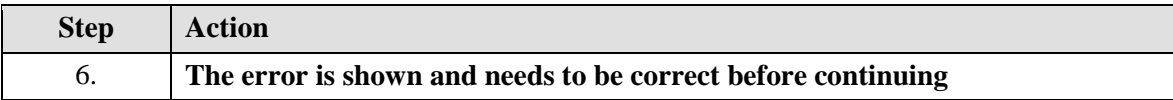

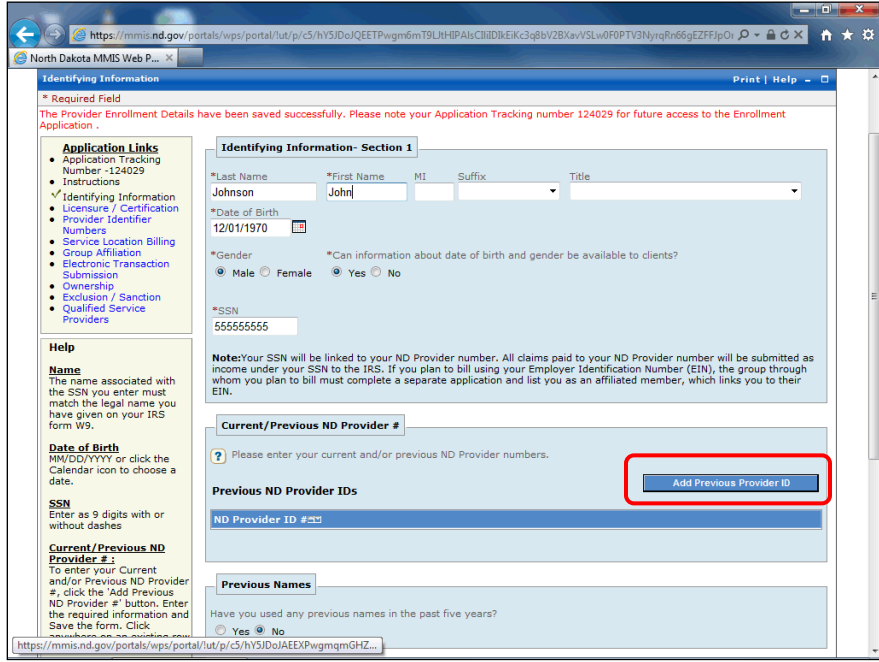

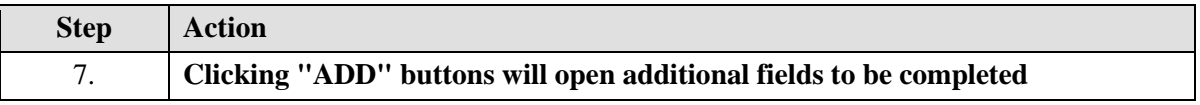

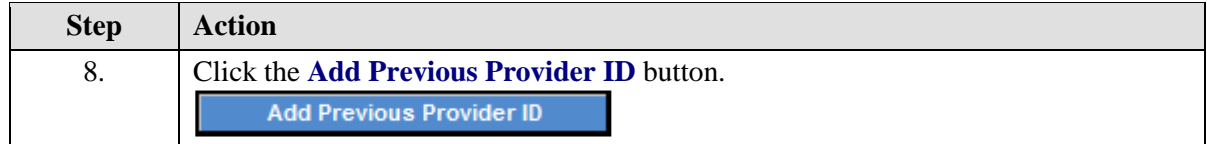

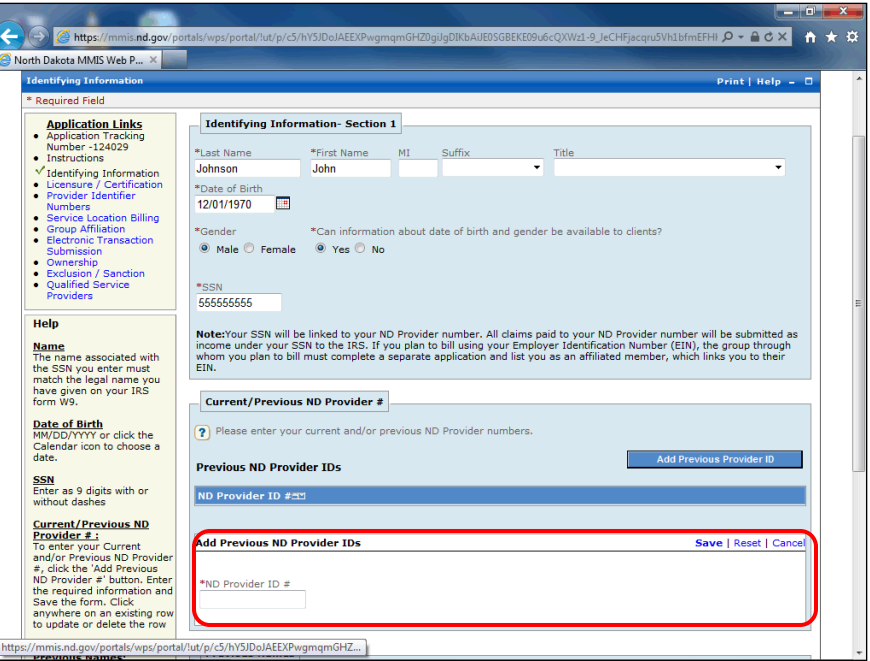

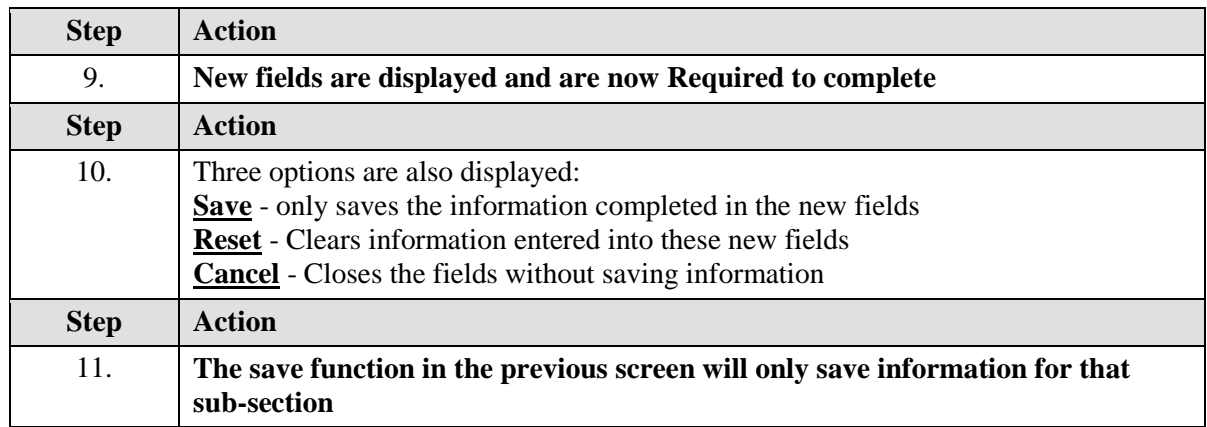

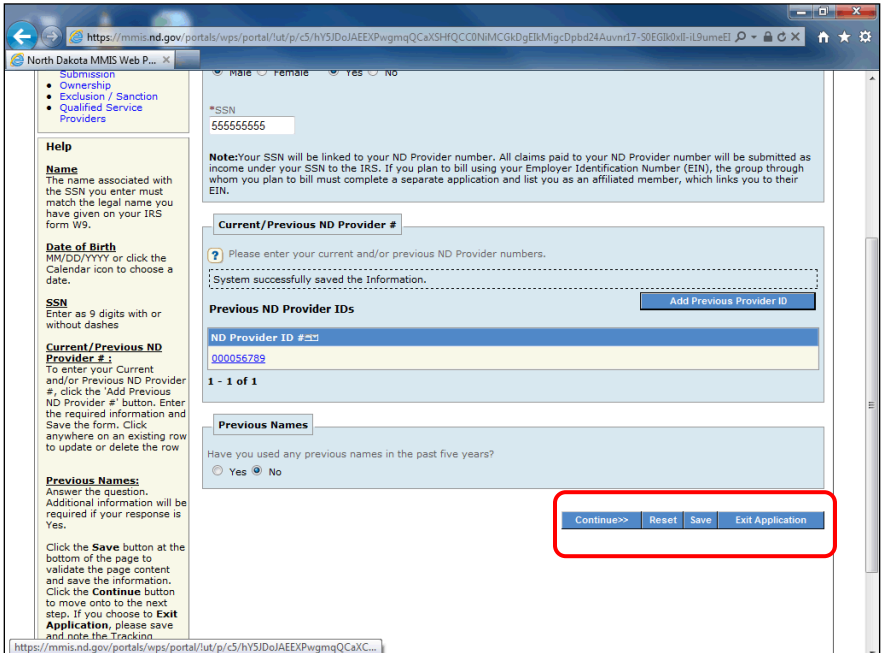

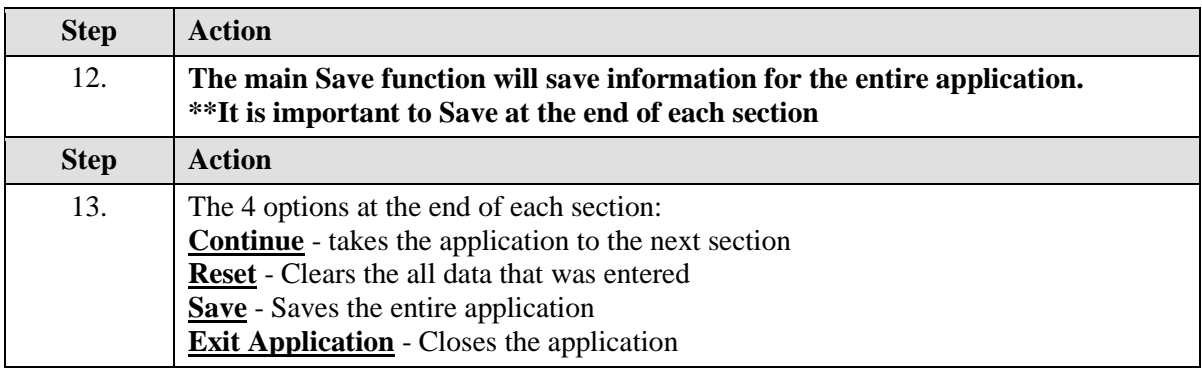

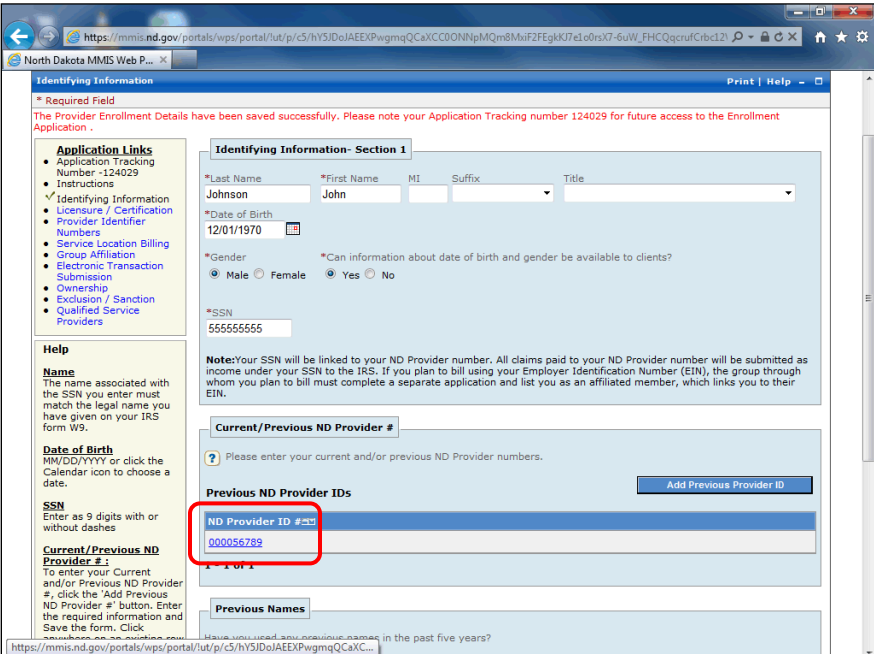

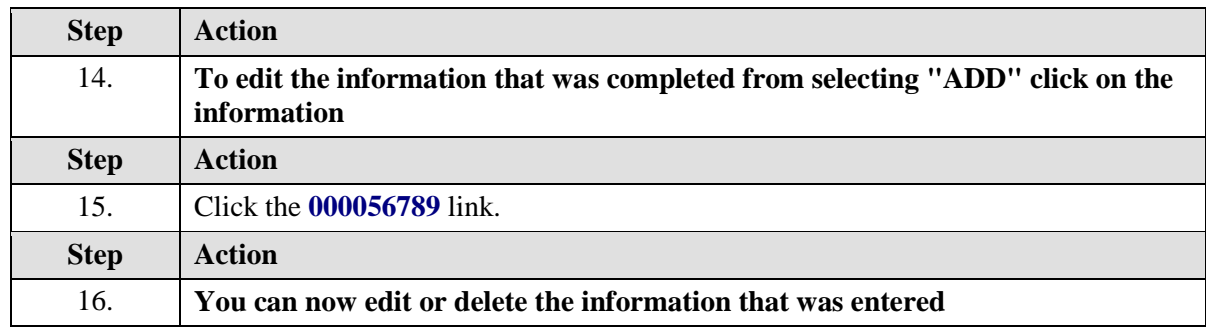

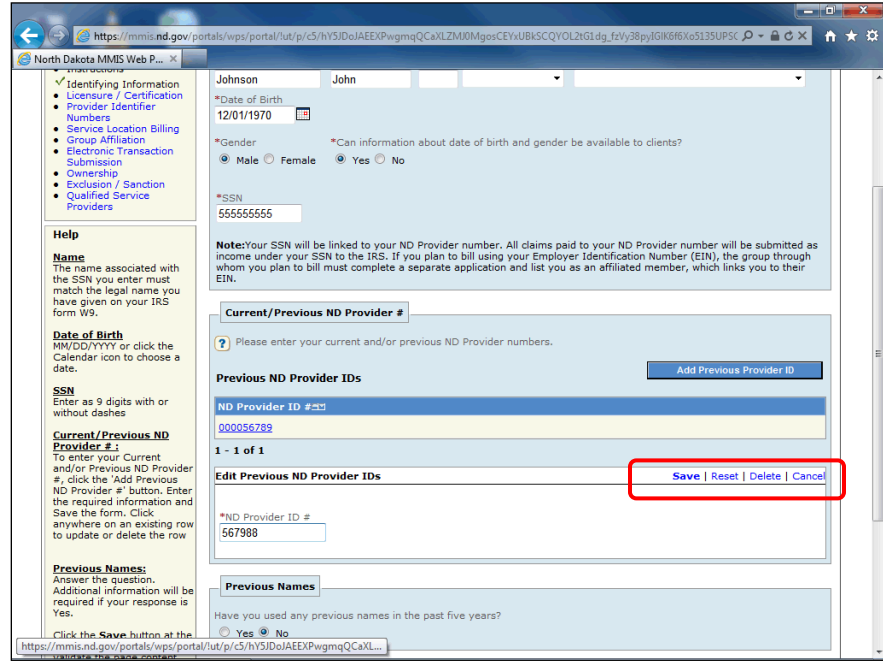

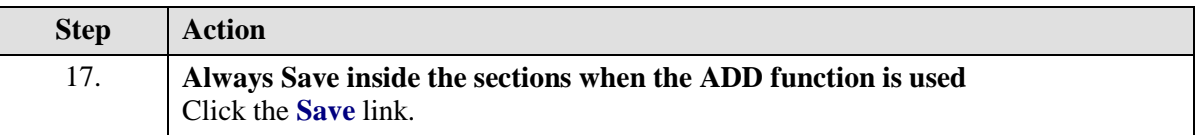

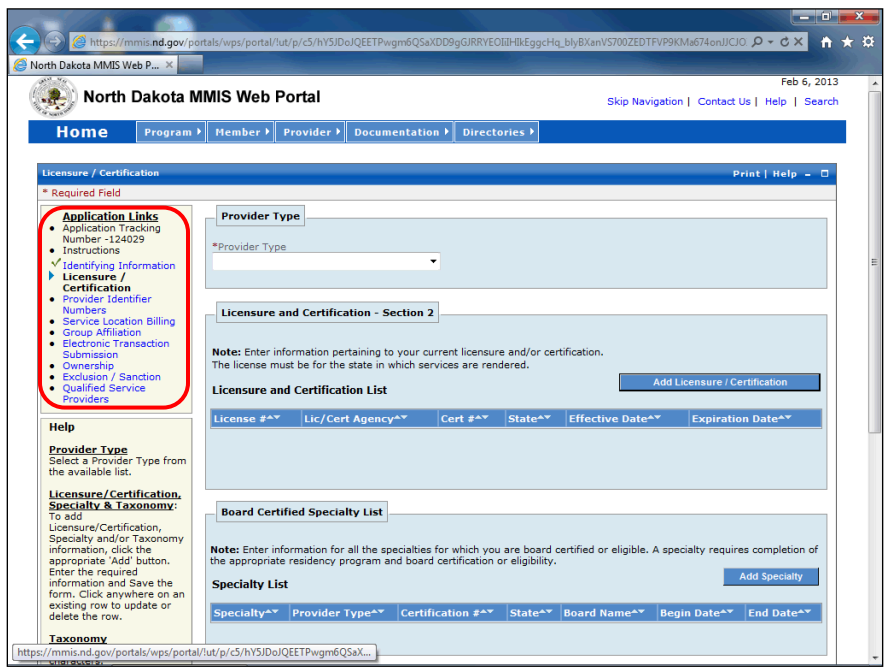

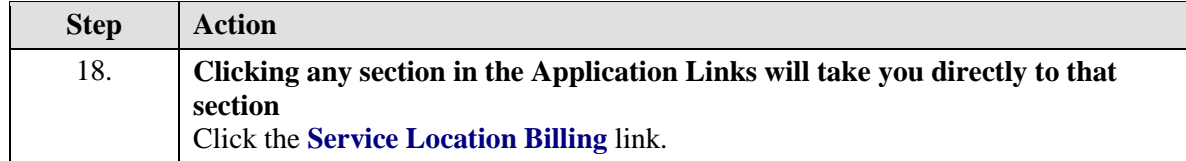

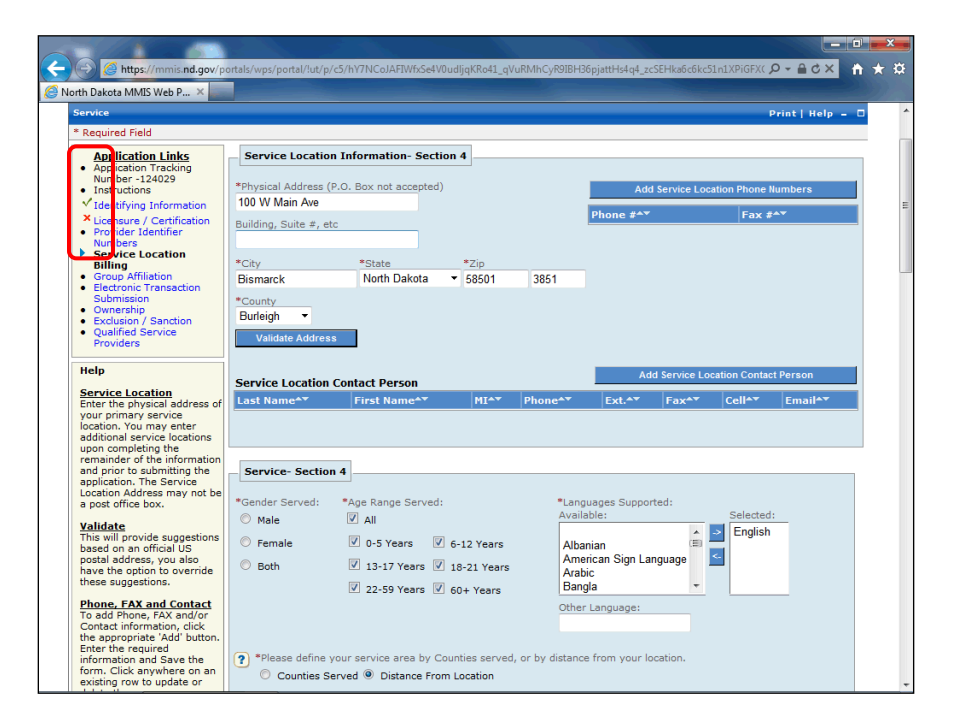

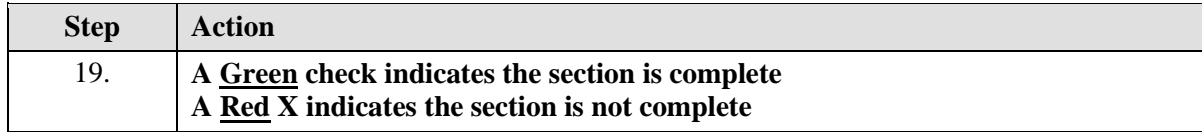

### **Training Guide Medicaid Provider Enrollment**

**N.D. Department of Human Services**

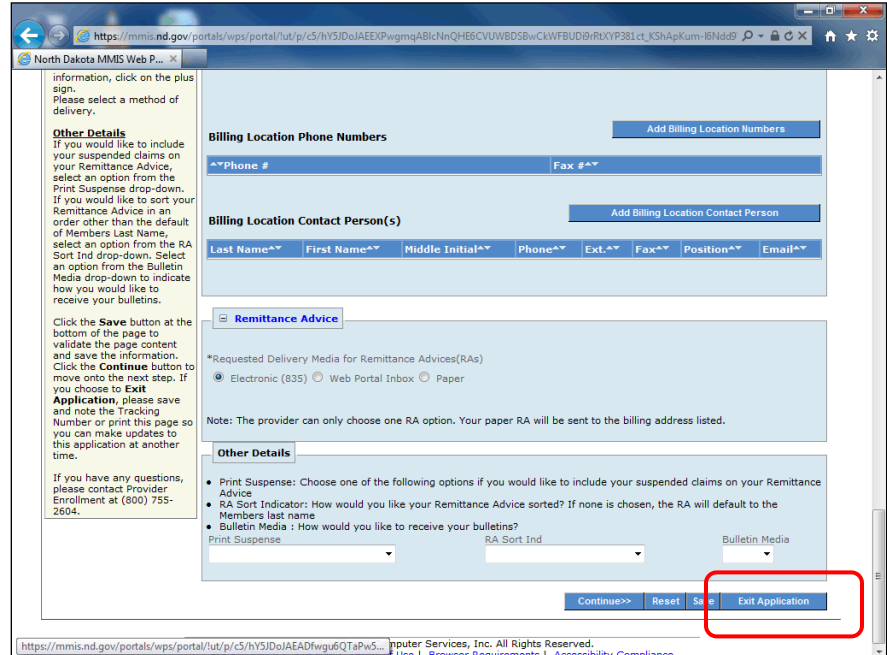

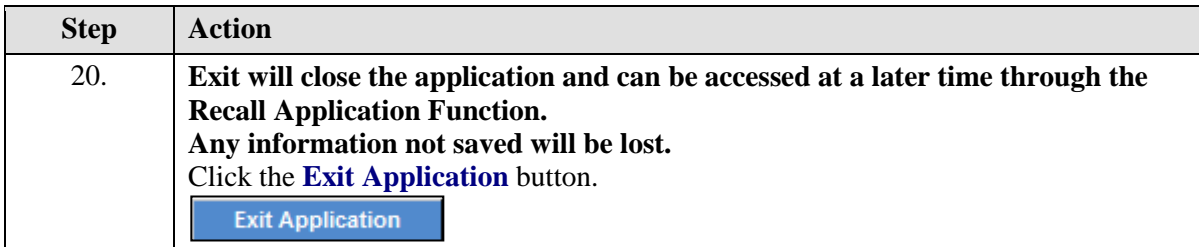

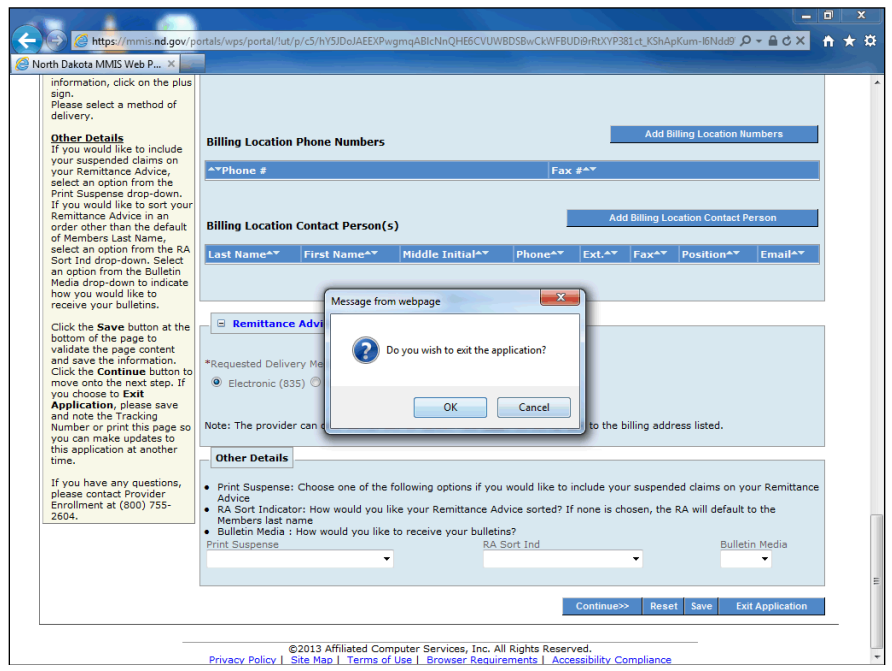

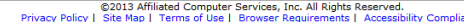

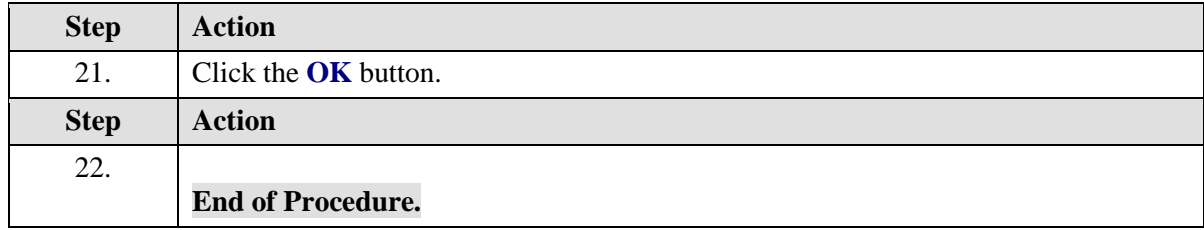